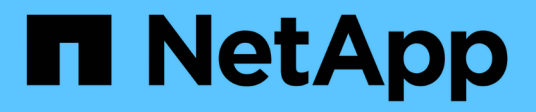

## **Métodos de API de unidad**

Element Software

NetApp January 15, 2024

This PDF was generated from https://docs.netapp.com/es-es/element-software-123/api/reference\_element\_api\_adddrives.html on January 15, 2024. Always check docs.netapp.com for the latest.

# Tabla de contenidos

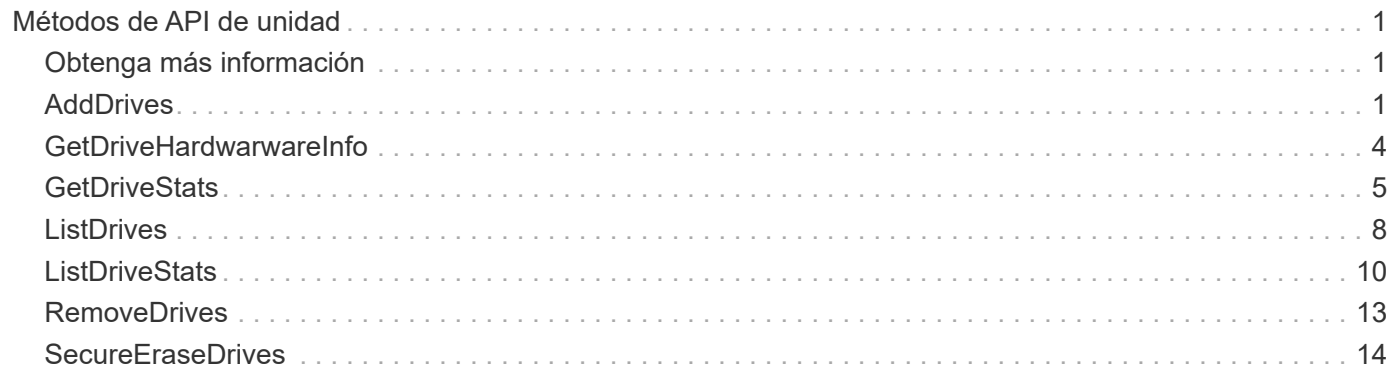

# <span id="page-2-0"></span>**Métodos de API de unidad**

Es posible usar los métodos de API de unidad para añadir y gestionar unidades que están disponibles para un clúster de almacenamiento. Cuando se añade un nodo de almacenamiento al clúster de almacenamiento o se instalan unidades nuevas en un nodo de almacenamiento existente, las unidades se pueden añadir al clúster de almacenamiento.

- [AddDrives](#page-2-2)
- [GetDriveHardwarwareInfo](#page-5-0)
- [GetDriveStats](#page-6-0)
- [ListDrives](#page-9-0)
- [ListDriveStats](#page-11-0)
- [RemoveDrives](#page-14-0)
- [SecureEraseDrives](#page-15-0)

## <span id="page-2-1"></span>**Obtenga más información**

- ["Documentación de SolidFire y el software Element"](https://docs.netapp.com/us-en/element-software/index.html)
- ["Documentación para versiones anteriores de SolidFire de NetApp y los productos Element"](https://docs.netapp.com/sfe-122/topic/com.netapp.ndc.sfe-vers/GUID-B1944B0E-B335-4E0B-B9F1-E960BF32AE56.html)

## <span id="page-2-2"></span>**AddDrives**

Puede utilizar el AddDrives método para añadir una o varias unidades disponibles al clúster, lo cual permite que las unidades alojen una parte de los datos del clúster.

Cuando se añade un nodo de almacenamiento al clúster o se instalan unidades nuevas en un nodo existente, las unidades nuevas se marcan como disponibles y se deben añadir mediante AddDrives antes de que se puedan utilizar. Utilice la [ListDrives](#page-9-0) método para mostrar las unidades disponibles para añadir. Cuando se añade una unidad, el sistema determina automáticamente el tipo de unidad que debería ser.

El método es asíncrono y devuelve tan pronto como se inician los procesos para reequilibrar las unidades del clúster. Sin embargo, puede tardar más tiempo en que los datos del clúster se reequilibren utilizando las unidades que se acaban de añadir; el reequilibrado continuará incluso después de que finalice la llamada al método AddDrives. Puede utilizar el [GetAsyncResult](https://docs.netapp.com/es-es/element-software-123/api/reference_element_api_getasyncresult.html) Método para consultar el comando establish devuelto por el método. Una vez que se devuelve el método AddDrives, puede utilizar [ListSyncJobs](https://docs.netapp.com/es-es/element-software-123/api/reference_element_api_listsyncjobs.html) método para ver el progreso del reequilibrado de los datos con las nuevas unidades.

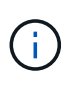

Cuando se agregan varias unidades, es más eficaz agregarlas en una sola llamada al método AddDrives en lugar de varios métodos individuales con una sola unidad cada uno. Esto reduce la cantidad de equilibrio de datos que se debe producir para estabilizar la carga de almacenamiento en el clúster.

## **Parámetros**

Este método tiene los siguientes parámetros de entrada:

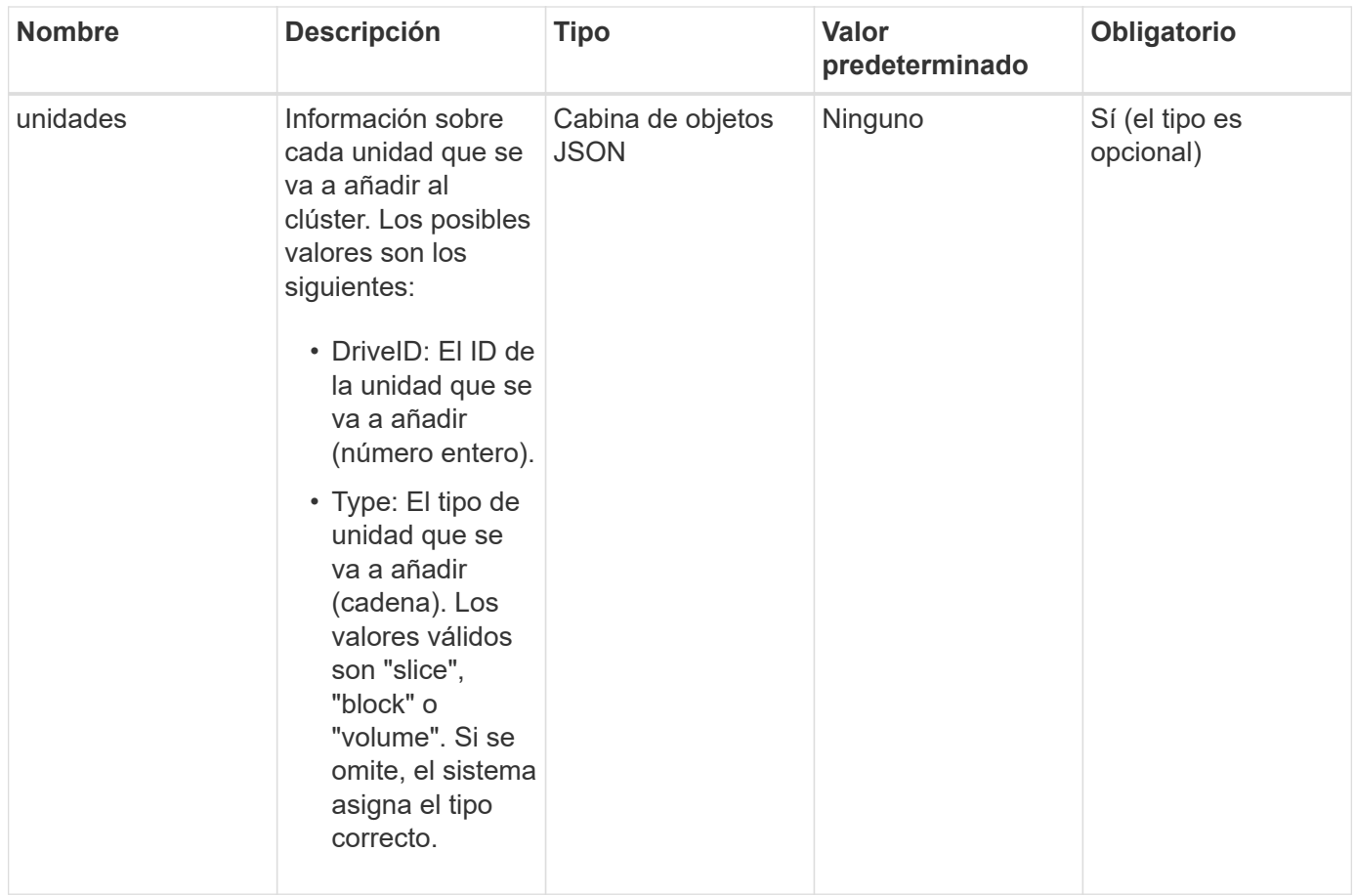

Este método tiene el siguiente valor devuelto:

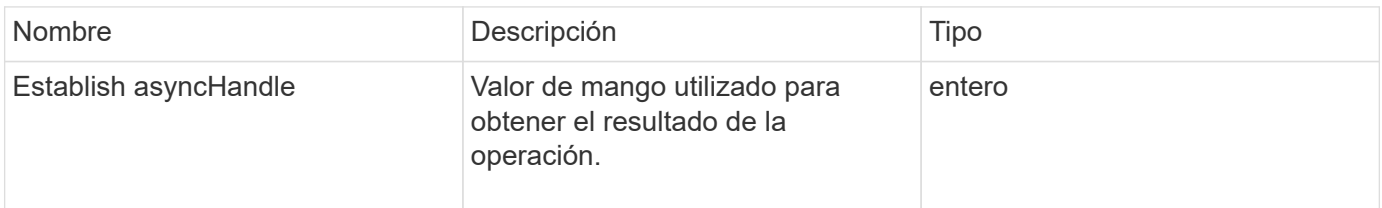

## **Ejemplo de solicitud**

Las solicitudes de este método son similares al ejemplo siguiente:

```
{
    "id": 1,
    "method": "AddDrives",
    "params": {
       "drives": [
         {
            "driveID": 1,
           "type": "slice"
         },
         {
            "driveID": 2,
           "type": "block"
         },
         {
            "driveID": 3,
           "type": "block"
         }
       ]
    }
}
```
#### **Ejemplo de respuesta**

Este método devuelve una respuesta similar al siguiente ejemplo:

```
{
   "id": 1,
    "result" : {
      "asyncHandle": 1
    }
}
```
#### **Nuevo desde la versión**

9.6

#### **Obtenga más información**

- [GetAsyncResult](https://docs.netapp.com/es-es/element-software-123/api/reference_element_api_getasyncresult.html)
- [ListDrives](#page-9-0)
- [ListSyncJobs](https://docs.netapp.com/es-es/element-software-123/api/reference_element_api_listsyncjobs.html)

## <span id="page-5-0"></span>**GetDriveHardwarwareInfo**

Puede utilizar el GetDriveHardwareInfo método para obtener toda la información de hardware para la unidad dada. Generalmente, se incluyen los fabricantes, los proveedores, las versiones y otra información de identificación de hardware asociada.

#### **Parámetro**

Este método tiene el siguiente parámetro de entrada:

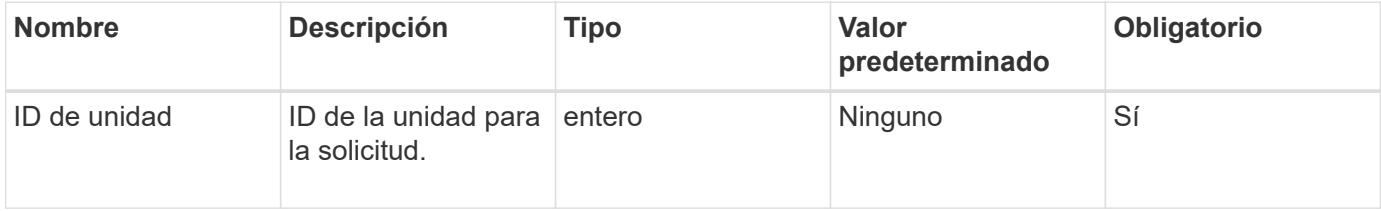

#### **Valor de retorno**

Este método tiene el siguiente valor devuelto:

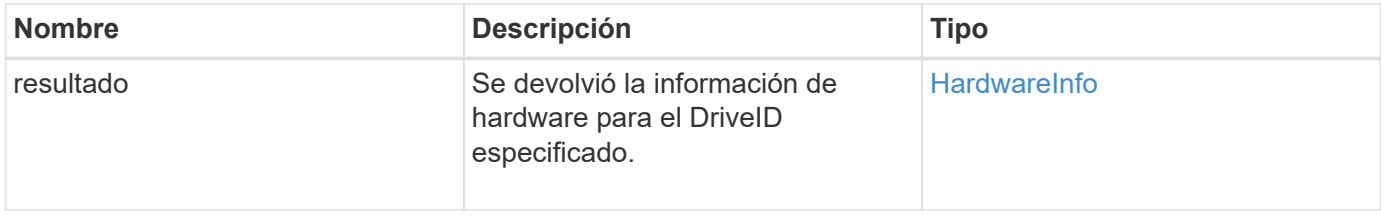

## **Ejemplo de solicitud**

Las solicitudes de este método son similares al ejemplo siguiente:

```
{
     "method": "GetDriveHardwareInfo",
     "params": {
        "driveID": 5
     },
     "id" : 100
}
```
## **Ejemplo de respuesta**

Este método devuelve una respuesta similar al siguiente ejemplo:

```
{
     "id" : 100,
     "result" : {
       "driveHardwareInfo" : {
         "description" : "ATA Drive",
         "dev" : "8:80",
         "devpath" :
"/devices/pci0000:40/0000:40:01.0/0000:41:00.0/host6/port-6:0/expander-
6:0/port-6:0:4/end_device-6:0:4/target6:0:4/6:0:4:0/block/sdf",
         "driveSecurityAtMaximum" : false,
         "driveSecurityFrozen" : false
         "driveSecurityLocked" : false,
         "logicalname" : "/dev/sdf",
         "product" : "INTEL SSDSA2CW300G3",
         "securityFeatureEnabled" : false,
         "securityFeatureSupported" : true,
         "serial" : "CVPR121400NT300EGN",
         "size" : "300069052416",
         "uuid" : "7e1fd5b9-5acc-8991-e2ac-c48f813a3884",
         "version" : "4PC10362"
       }
     }
}
```
9.6

#### **Obtenga más información**

**[ListDrives](#page-9-0)** 

## <span id="page-6-0"></span>**GetDriveStats**

Puede utilizar el GetDriveStats método para obtener mediciones de actividad de alto nivel para una sola unidad. Los valores se acumulan desde la adición de la unidad al clúster. Algunos valores son específicos de las unidades de bloques. Cuando se ejecuta este método, se devuelven datos estadísticos para los tipos de unidades de metadatos o bloque.

### **Parámetro**

Este método tiene el siguiente parámetro de entrada:

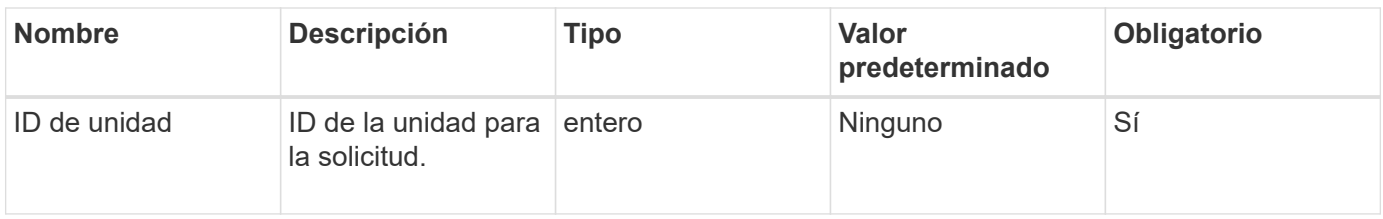

Este método tiene el siguiente valor devuelto:

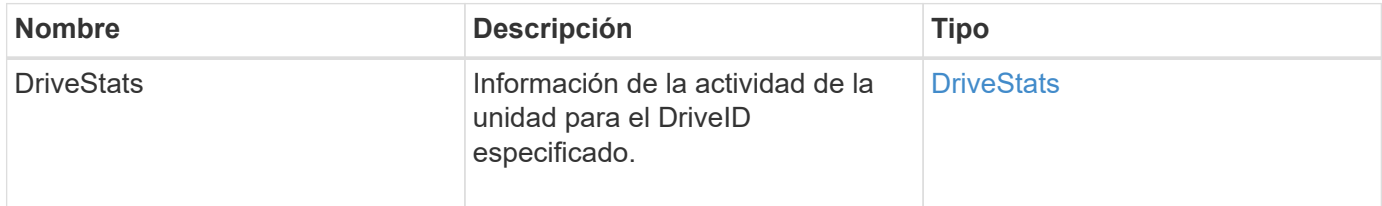

## **Ejemplo de solicitud**

Las solicitudes de este método son similares al ejemplo siguiente:

```
{
     "method": "GetDriveStats",
     "params": {
        "driveID": 3
     },
     "id" : 1
}
```
## **Ejemplo de respuesta (unidad de bloque)**

Este método devuelve una respuesta similar al siguiente ejemplo para una unidad de bloque:

```
{
    "id": 1,
    "result": {
      "driveStats": {
        "driveID": 10,
        "failedDieCount": 0,
        "lifeRemainingPercent": 99,
        "lifetimeReadBytes": 26471661830144,
        "lifetimeWriteBytes": 13863852441600,
        "powerOnHours": 33684,
        "readBytes": 10600432105,
        "readOps": 5101025,
        "reallocatedSectors": 0,
        "reserveCapacityPercent": 100,
        "timestamp": "2016-10-17T20:23:45.456834Z",
        "totalCapacity": 300069052416,
        "usedCapacity": 6112226545,
        "usedMemory": 114503680,
        "writeBytes": 53559500896,
        "writeOps": 25773919
      }
    }
}
```
### **Ejemplo de respuesta (unidad de metadatos de volumen)**

Este método devuelve una respuesta similar al siguiente ejemplo de una unidad de metadatos de un volumen:

```
{
    "id": 1,
    "result": {
      "driveStats": {
        "activeSessions": 8,
        "driveID": 12,
        "failedDieCount": 0,
        "lifeRemainingPercent": 100,
        "lifetimeReadBytes": 2308544921600,
        "lifetimeWriteBytes": 1120986464256,
        "powerOnHours": 16316,
        "readBytes": 1060152152064,
        "readOps": 258826209,
        "reallocatedSectors": 0,
        "reserveCapacityPercent": 100,
        "timestamp": "2016-10-17T20:34:52.456130Z",
        "totalCapacity": 134994670387,
        "usedCapacity": null,
        "usedMemory": 22173577216,
        "writeBytes": 353346510848,
        "writeOps": 86266238
      }
    }
}
```
9.6

### **Obtenga más información**

**[ListDrives](#page-9-0)** 

## <span id="page-9-0"></span>**ListDrives**

Puede utilizar el ListDrives método para enumerar las unidades que existen en los nodos activos del clúster. Este método muestra las unidades que se añadieron como metadatos de volumen o unidades de bloques, así como las unidades que no se añadieron y están disponibles.

#### **Parámetros**

Este método no tiene parámetros de entrada.

Este método tiene el siguiente valor devuelto:

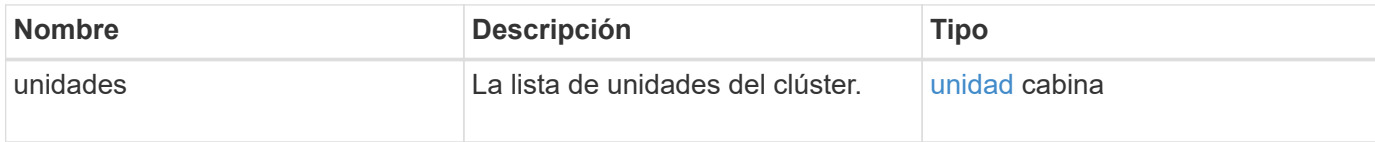

## **Ejemplo de solicitud**

Las solicitudes de este método son similares al ejemplo siguiente:

```
{
     "method": "ListDrives",
     "params": {},
     "id" : 1
}
```
### **Ejemplo de respuesta**

Este método devuelve una respuesta similar al siguiente ejemplo:

```
{
     "id" : 1,
     "result" : {
        "drives" : [
          {
             "attributes" : {},
             "capacity" : 299917139968,
             "driveID" : 35,
             "nodeID" : 5,
             "serial" : "scsi-SATA_INTEL_SSDSA2CW6CVPR141502R3600FGN-part2",
           "slot" : 0,  "status" : "active",
             "type" : "volume"
          },
\left\{ \begin{array}{cc} 0 & 0 \\ 0 & 0 \end{array} \right.  "attributes" : {},
             "capacity" : 600127266816,
             "driveID" : 36,
             "nodeID" : 5,
             "serial" : "scsi-SATA_INTEL_SSDSA2CW6CVPR1415037R600FGN",
             "slot" : 6,
             "status" : "active",
             "type" : "block"
          }
        }
     ]
}
```
9.6

## <span id="page-11-0"></span>**ListDriveStats**

Puede utilizar el ListDriveStats método para enumerar las mediciones de actividad de alto nivel para varias unidades en el clúster. De forma predeterminada, este método muestra las estadísticas de todas las unidades del clúster, mientras que estas mediciones se acumulan a partir de la adición de la unidad al clúster. Algunos valores que muestra este método son específicos de las unidades de bloques, y otros son específicos de las unidades de metadatos.

## **Parámetro**

Este método tiene el siguiente parámetro de entrada:

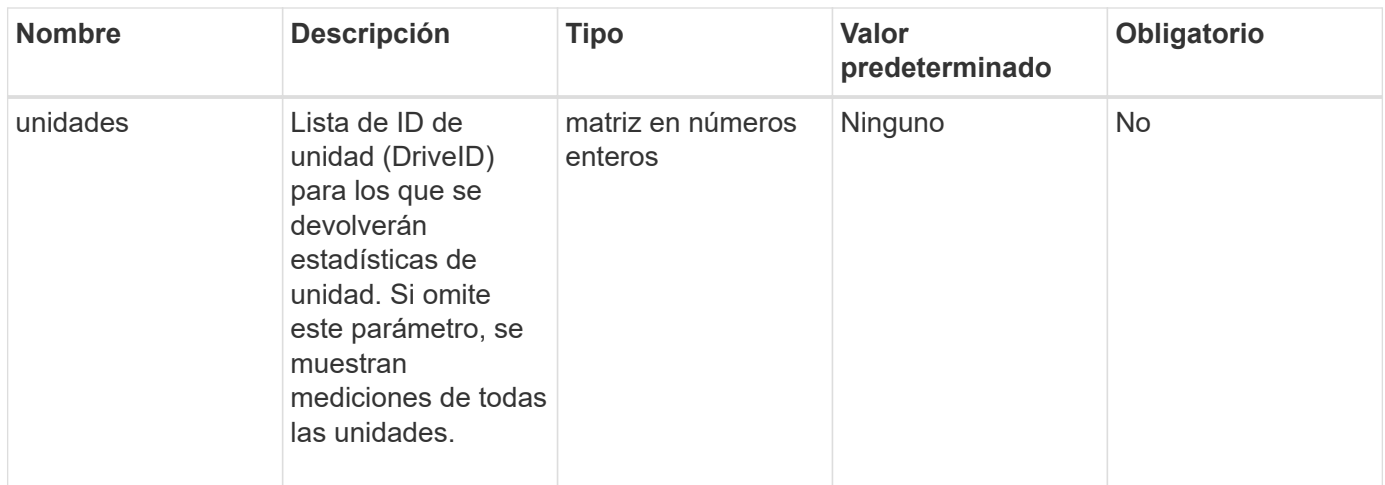

#### **Valores devueltos**

Este método tiene los siguientes valores devueltos:

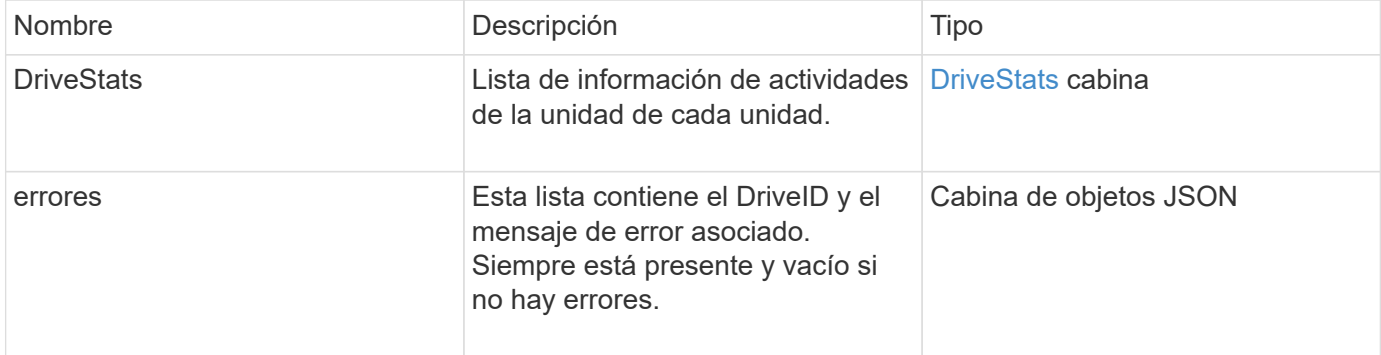

## **Ejemplo de solicitud**

Las solicitudes de este método son similares al ejemplo siguiente:

```
{
    "id": 1,
    "method": "ListDriveStats",
    "params": {
      "drives":[22,23]
    }
}
```
### **Ejemplo de respuesta**

Este método devuelve una respuesta similar al siguiente ejemplo:

```
{
    "id": 1,
    "result": {
      "driveStats": [
        {
           "driveID": 22,
           "failedDieCount": 0,
           "lifeRemainingPercent": 84,
           "lifetimeReadBytes": 30171004403712,
           "lifetimeWriteBytes": 103464755527680,
           "powerOnHours": 17736,
           "readBytes": 14656542,
            "readOps": 3624,
           "reallocatedSectors": 0,
           "reserveCapacityPercent": 100,
           "timestamp": "2016-03-01T00:19:24.782735Z",
           "totalCapacity": 300069052416,
           "usedCapacity": 1783735635,
           "usedMemory": 879165440,
           "writeBytes": 2462169894,
           "writeOps": 608802
        }
    \frac{1}{\sqrt{2}}  "errors": [
        {
           "driveID": 23,
           "exception": {
             "message": "xStatCheckpointDoesNotExist",
             "name": "xStatCheckpointDoesNotExist"
           }
         }
      ]
    }
}
```
9.6

#### **Obtenga más información**

**[GetDriveStats](#page-6-0)** 

## <span id="page-14-0"></span>**RemoveDrives**

Puede utilizar el RemoveDrives método para quitar de forma proactiva unidades que forman parte del clúster. Se recomienda usar este método al reducir la capacidad de un clúster o como preparación para reemplazar unidades que se acercan al final de su vida útil. RemoveDrives Crea una tercera copia de los datos del bloque en los otros nodos del clúster y espera a que se complete la sincronización antes de mover las unidades a la lista «Available». Las unidades de la lista «Disponible» se eliminan por completo del sistema y no tienen servicios en ejecución ni datos activos.

RemoveDrives es un método asíncrono. Según la capacidad total de las unidades que se estén quitando, es posible que se deban tardar varios minutos migrar todos los datos.

Cuando se quitan varias unidades, se usa un único RemoveDrives llamada a método en lugar de varios métodos individuales con una sola unidad cada uno. Esto reduce la cantidad de equilibrio de datos que debe producirse para estabilizar uniformemente la carga de almacenamiento del clúster.

También es posible quitar unidades con estado "Failed" mediante RemoveDrives. Cuando se retira una unidad con el estado «fallido», la unidad no se devuelve a un estado «disponible» o «activo». La unidad no está disponible para usar en el clúster.

### **Parámetro**

Este método tiene el siguiente parámetro de entrada:

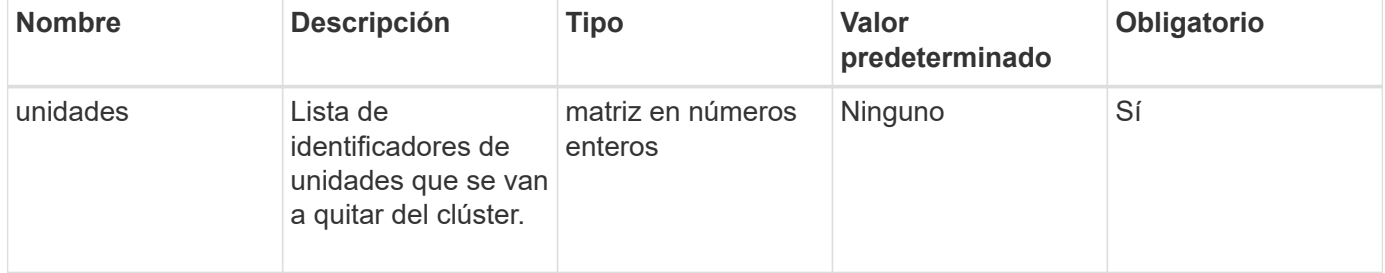

#### **Valor de retorno**

Este método tiene el siguiente valor devuelto:

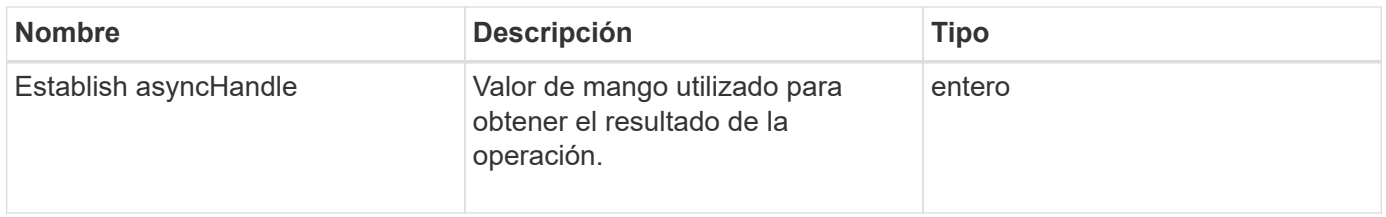

#### **Ejemplo de solicitud**

Las solicitudes de este método son similares al ejemplo siguiente:

```
{
     "method": "RemoveDrives",
     "params": {
         "drives" : [3, 4, 5]
     },
     "id" : 1
}
```
### **Ejemplo de respuesta**

Este método devuelve una respuesta similar al siguiente ejemplo:

```
{
     "id": 1,
      "result" : {
        "asyncHandle": 1
      }
}
```
#### **Nuevo desde la versión**

9.6

## **Obtenga más información**

- [GetAsyncResult](https://docs.netapp.com/es-es/element-software-123/api/reference_element_api_getasyncresult.html)
- [ListDrives](#page-9-0)

## <span id="page-15-0"></span>**SecureEraseDrives**

Puede utilizar el SecureEraseDrives método para eliminar todos los datos residuales de las unidades que tienen el estado "available". Se recomienda usar este método cuando se reemplaza una unidad que se acerca al final de su vida útil que contenía datos confidenciales. Este método utiliza un comando de la unidad de borrado de seguridad para escribir un patrón predeterminado en la unidad y restablece la clave de cifrado en la unidad. Este método asíncrono puede tardar varios minutos en completarse.

## **Parámetro**

Este método tiene el siguiente parámetro de entrada:

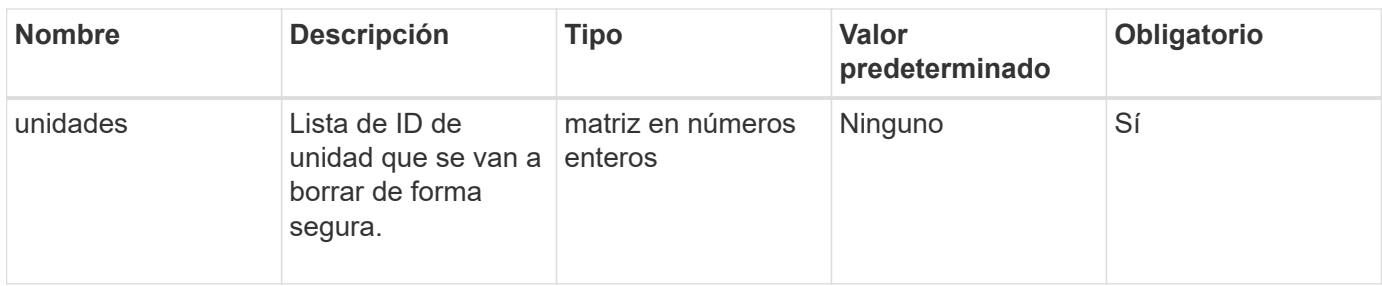

Este método tiene el siguiente valor devuelto:

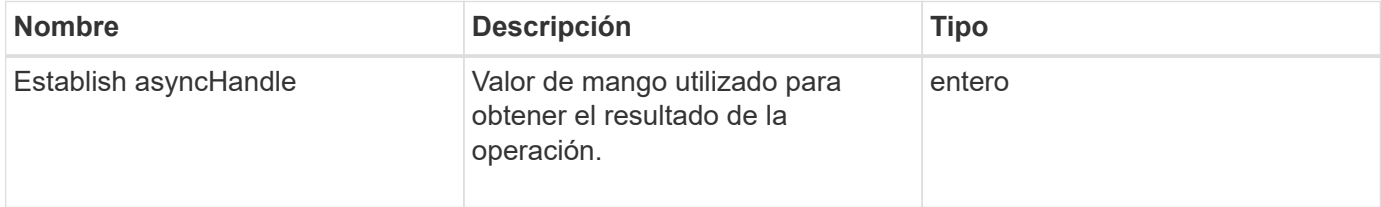

## **Ejemplo de solicitud**

Las solicitudes de este método son similares al ejemplo siguiente:

```
{
     "method": "SecureEraseDrives",
     "params": {
       "drives" : [3, 4, 5]
     },
     "id" : 1
}
```
## **Ejemplo de respuesta**

Este método devuelve una respuesta similar al siguiente ejemplo:

```
{
     "id" : 1
     "result" : {
        "asyncHandle" : 1
     }
}
```
#### **Nuevo desde la versión**

9.6

## **Obtenga más información**

- [GetAsyncResult](https://docs.netapp.com/es-es/element-software-123/api/reference_element_api_getasyncresult.html)
- [ListDrives](#page-9-0)

#### **Información de copyright**

Copyright © 2024 NetApp, Inc. Todos los derechos reservados. Imprimido en EE. UU. No se puede reproducir este documento protegido por copyright ni parte del mismo de ninguna forma ni por ningún medio (gráfico, electrónico o mecánico, incluidas fotocopias, grabaciones o almacenamiento en un sistema de recuperación electrónico) sin la autorización previa y por escrito del propietario del copyright.

El software derivado del material de NetApp con copyright está sujeto a la siguiente licencia y exención de responsabilidad:

ESTE SOFTWARE LO PROPORCIONA NETAPP «TAL CUAL» Y SIN NINGUNA GARANTÍA EXPRESA O IMPLÍCITA, INCLUYENDO, SIN LIMITAR, LAS GARANTÍAS IMPLÍCITAS DE COMERCIALIZACIÓN O IDONEIDAD PARA UN FIN CONCRETO, CUYA RESPONSABILIDAD QUEDA EXIMIDA POR EL PRESENTE DOCUMENTO. EN NINGÚN CASO NETAPP SERÁ RESPONSABLE DE NINGÚN DAÑO DIRECTO, INDIRECTO, ESPECIAL, EJEMPLAR O RESULTANTE (INCLUYENDO, ENTRE OTROS, LA OBTENCIÓN DE BIENES O SERVICIOS SUSTITUTIVOS, PÉRDIDA DE USO, DE DATOS O DE BENEFICIOS, O INTERRUPCIÓN DE LA ACTIVIDAD EMPRESARIAL) CUALQUIERA SEA EL MODO EN EL QUE SE PRODUJERON Y LA TEORÍA DE RESPONSABILIDAD QUE SE APLIQUE, YA SEA EN CONTRATO, RESPONSABILIDAD OBJETIVA O AGRAVIO (INCLUIDA LA NEGLIGENCIA U OTRO TIPO), QUE SURJAN DE ALGÚN MODO DEL USO DE ESTE SOFTWARE, INCLUSO SI HUBIEREN SIDO ADVERTIDOS DE LA POSIBILIDAD DE TALES DAÑOS.

NetApp se reserva el derecho de modificar cualquiera de los productos aquí descritos en cualquier momento y sin aviso previo. NetApp no asume ningún tipo de responsabilidad que surja del uso de los productos aquí descritos, excepto aquello expresamente acordado por escrito por parte de NetApp. El uso o adquisición de este producto no lleva implícita ninguna licencia con derechos de patente, de marcas comerciales o cualquier otro derecho de propiedad intelectual de NetApp.

Es posible que el producto que se describe en este manual esté protegido por una o más patentes de EE. UU., patentes extranjeras o solicitudes pendientes.

LEYENDA DE DERECHOS LIMITADOS: el uso, la copia o la divulgación por parte del gobierno están sujetos a las restricciones establecidas en el subpárrafo (b)(3) de los derechos de datos técnicos y productos no comerciales de DFARS 252.227-7013 (FEB de 2014) y FAR 52.227-19 (DIC de 2007).

Los datos aquí contenidos pertenecen a un producto comercial o servicio comercial (como se define en FAR 2.101) y son propiedad de NetApp, Inc. Todos los datos técnicos y el software informático de NetApp que se proporcionan en este Acuerdo tienen una naturaleza comercial y se han desarrollado exclusivamente con fondos privados. El Gobierno de EE. UU. tiene una licencia limitada, irrevocable, no exclusiva, no transferible, no sublicenciable y de alcance mundial para utilizar los Datos en relación con el contrato del Gobierno de los Estados Unidos bajo el cual se proporcionaron los Datos. Excepto que aquí se disponga lo contrario, los Datos no se pueden utilizar, desvelar, reproducir, modificar, interpretar o mostrar sin la previa aprobación por escrito de NetApp, Inc. Los derechos de licencia del Gobierno de los Estados Unidos de América y su Departamento de Defensa se limitan a los derechos identificados en la cláusula 252.227-7015(b) de la sección DFARS (FEB de 2014).

#### **Información de la marca comercial**

NETAPP, el logotipo de NETAPP y las marcas que constan en <http://www.netapp.com/TM>son marcas comerciales de NetApp, Inc. El resto de nombres de empresa y de producto pueden ser marcas comerciales de sus respectivos propietarios.